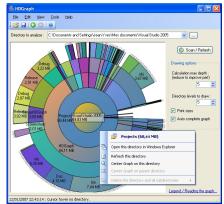

**HDGraph helps you to free disk space : it finds for you the largest folders on your drive.** In facts, it's a tool allowing to graphically display the hard disk space usage : it shows all the directories and subdirectories of the hard drive on a single graph, allowing to see the largest directories at a glance.

It is compatible with all storage visible in the Windows explorer: folder of hard disk drives, USB key, network folder, CD, DVD, etc...

## Requirements

HDGraph works with:

- Windows 10, Windows 8/8.1, Windows 7, Windows Vista
- Windows XP, if you have the Microsoft .NET Framework installed (v. 2.0 or above). This framework is free and <a href="mailto:can be downloaded at Microsoft">can be downloaded at Microsoft</a>.

## License

HDGraph is free. It is released under the terms of the CeCILL license. It can be distributed or modified according to this license. More information on the <a href="https://example.com/hdfapph.com/hdfapph.com/h